## SAP ABAP table DMC STRUC ID {MWB: Mapping Structure/ Append for Unique Identifier}

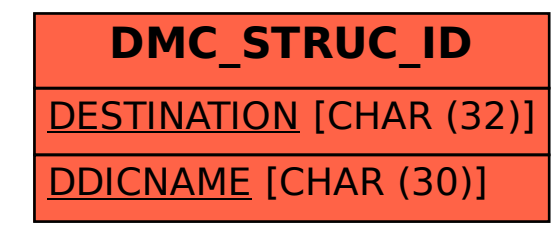